## **Test – Informatik GK 12 – Grundlagen und Felder**

1.) Analysieren Sie folgenden Quelltext.

(Datentypen, Grundstrukturen, Eingabe, Ausgabe – ggf. als Kommentar der Codezeilen)

```
var array = [1,1,7,1,1];
 var z=0;
for(var i=0; i<array.length; i++){
  if(array[i] = 1){
  z=z+1;
              }
} 
return z;
}
                                                       Feld aus ganzen Zahlen definiert 
                                                       (eingegeben)
                                                       Deklaration z ("Zähler")
                                                       Zählschleife mit Laufindex i bis 
                                                       Feldlänge
                                                       innerhalb der Schleife:
                                                        Verweigung: wenn an der Stelle i 
                                                       des Feldes eine 1 steht, dann 
                                                       erhöhe Zähler z um 1
                                                       Ausgabe Anzahl der Einsen im 
                                                       Feld
```
2.) Vervollständigen Sie die gegebene Funktion, die ein Array als Parameter entgegennimmt und die **Summe** sowie **den Mittelwert** aller Elemente zurückgibt.

```
function summe(array){
  …. var s = 0;
 for(var i=0; i\leqarray.length; i++){
   s = s + array[i]; }
  var mw = s / array.length;
  console.log (s);
  console.log (mw);
}
var array = [4,5,7,8,9,10];
summe(array);
```
3.) In einem Programm wurde ein Feld mit dem Namen "karten" definiert: **var** karten = [...] Es enthält bereits 50 verschiedene ganzzahlige Werte.

Erstellen Sie ein Struktogramm für einen Algorithmus, welcher den kleinsten Wert dieses Felds ermitteln soll.

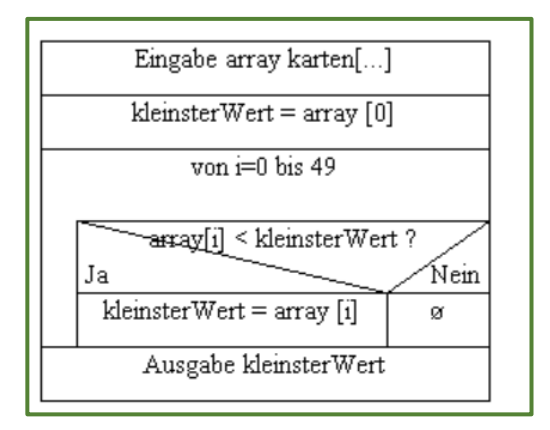

4.) Erläutern Sie anhand der Abbildung den grundlegenden Aufruf von Funktionen.

```
x function Max3(a, b, c) {
  2 if (a>b) {
       if (a>c) {console.log("Maximum: " + a)}
  \overline{\mathbf{3}}else {console.log("Maximum: " + c)}
  \overline{a}5
        \overline{\mathbf{1}}_{\scriptscriptstyle{\odot}}else
        if (b>c) {console.log("Maximum: " + b)}
  \overline{z}else {console.log("Maximum: " + c)}
  \mathbb{R}9 }
10\|x\| Max3 (44, 33, 55);
  \overline{2}
```

```
siehe hier:
```
[https://programmingwiki.de/PMG2224\\_1/Modularisierung](https://programmingwiki.de/PMG2224_1/Modularisierung)

5.) Übertragen Sie den im Struktogramm vorliegenden Algorithmus in ein Funktion in der Programmiersprache JavaScript.

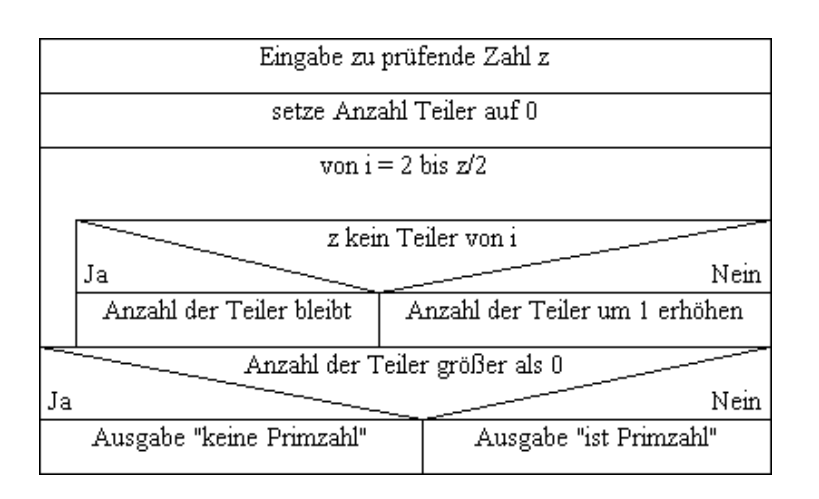

**function** PZ(z){ **var**  $AnzT = 0$ ; **for**(**var** i=2; i $\leq$  i $\leq$  z/2; i++){ **if**( $z \, \frac{\%}{\%}$  i != 0( $\{$  $\text{AnzT} = \text{AnzT}$ else  $\{AnzT = AnzT + 1\}$ }  $if(AnzT>0){\text{console.log}},\text{keine Primzahl}$ **else** {console.log  $($ " $PZ^{\prime}$ }} }